## **Función nfl\_Console**

nfl Console( xMsg, ... )

Envía un mensaje a [Néfele Console](https://nefele.dev/wiki/utilidades/nefeleconsole) cuando estamos en [Modo Debug](https://nefele.dev/wiki/tecnicas/debugger), y al Debugger de Xailer.

Podemos pasarle como parámetros cualquier tipo de dato inlcuidos array y hash.

From: <https://nefele.dev/wiki/>- **Nefele Project**

Permanent link: **[https://nefele.dev/wiki/funciones/nfl\\_console](https://nefele.dev/wiki/funciones/nfl_console)**

Last update: **20/03/2022 18:52**

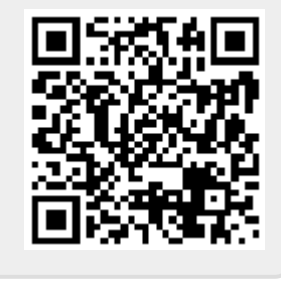